# Package 'DFD'

October 10, 2023

Type Package

Title Extract Drugs from Differential Expression Data from LINCS Database

Version 0.1.0

Maintainer Mohamed Soudy <MohmedSoudy2009@gmail.com>

Description Get Drug information from given differential expression profile. The package search for the bioactive compounds from reference databases such as LINCS containing the genome-wide gene expression signature (GES) from tens of thousands of drug and genetic perturbations (Subramanian et al. (2017) [<DOI:10.1016/j.cell.2017.10.049>](https://doi.org/10.1016/j.cell.2017.10.049)).

License GPL-3

Encoding UTF-8

biocViews

Imports stringr, gprofiler2, signatureSearch, signatureSearchData

URL <https://github.com/MohmedSoudy/DFD>

BugReports <https://github.com/MohmedSoudy/DFD/issues>

RoxygenNote 7.2.3

NeedsCompilation no

Author Mohamed Soudy [aut, cre]

Repository CRAN

Date/Publication 2023-10-10 17:30:05 UTC

## R topics documented:

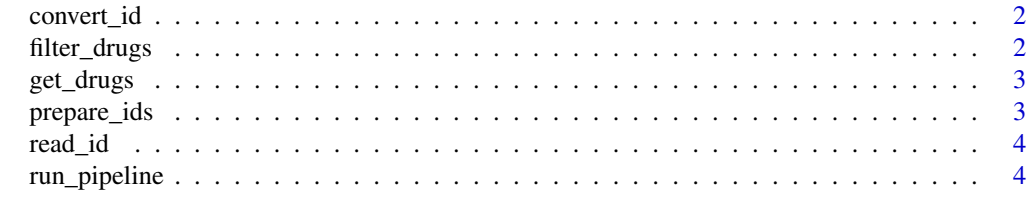

**Index** [6](#page-5-0) **6** 

<span id="page-1-0"></span>

#### Description

The function is used to convert gene symbols to entrez ids and map the genes to human orthologs

#### Usage

```
convert_id(gene_symbols)
```
#### Arguments

gene\_symbols gene symbols

#### Value

IDs that are converted from gene symbols to ENTREZ gene ids

#### Author(s)

Mohamed Soudy <Mohmedsoudy2009@gmail.com>

#### Examples

```
convert_id(c("TP53", "A2M"))
```
filter\_drugs *Re-rank drugs based on the number of targets*

#### Description

The function is used to re-rank drugs based on their targets

#### Usage

```
filter_drugs(drug_frame)
```
#### Arguments

drug\_frame drugs data frame returned by 'get\_drugs' function

#### Value

re-ranked drug data frame based on their number of targets

#### <span id="page-2-0"></span>get\_drugs 3

#### Author(s)

Mohamed Soudy <Mohmedsoudy2009@gmail.com>

get\_drugs *Get Drugs associated with the differential expression profile*

#### Description

The function is used to get list of drugs that are associated with differential expression profile

#### Usage

get\_drugs(up\_regulated, down\_regulated)

#### Arguments

up\_regulated up-regulated genes returned by 'prepare\_ids' function down\_regulated down-regulated genes returned by 'prepare\_ids' function

#### Value

significant drugs data frame that contains list of drugs with their targets

#### Author(s)

Mohamed Soudy <Mohmedsoudy2009@gmail.com>

prepare\_ids *Prepare IDs for CMAP Search*

#### Description

The function is used to prepare the ids for the CMAP search

#### Usage

```
prepare_ids(up_regulated, down_regulated)
```
#### Arguments

up\_regulated up regulated gene symbols down\_regulated down regulated gene symbols

#### Value

list containing up\_regulated and down\_regulated genes ENTREZ gene ids

#### <span id="page-3-0"></span>Author(s)

Mohamed Soudy <Mohmedsoudy2009@gmail.com>

read\_id *Read Gene Symbols from CSV file into up and down regulated lists*

#### Description

The function is used to read symbols from a CSV file. The gene symbols should be in the first column

#### Usage

```
read_id(csv_path)
```
#### Arguments

csv\_path absolute path of CSV file containing gene symbols and sign

#### Value

list containing up\_regulated and down\_regulated genes symbols

#### Author(s)

Mohamed Soudy <Mohmedsoudy2009@gmail.com>

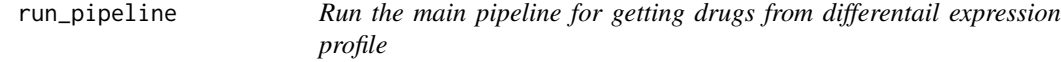

#### Description

The function is used to run the main pipeline by extracting the drug list given differential expressed genes

#### Usage

run\_pipeline(degs\_path, output\_path = NULL)

#### Arguments

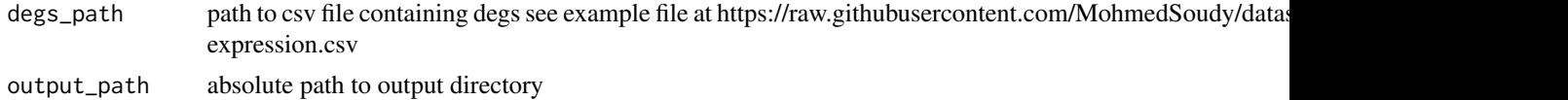

#### run\_pipeline 5

#### Value

significant drug data frame after the re-ranking step

### Author(s)

Mohamed Soudy <Mohmedsoudy2009@gmail.com>

# <span id="page-5-0"></span>Index

convert\_id, [2](#page-1-0) filter\_drugs, [2](#page-1-0) get\_drugs, [3](#page-2-0) prepare\_ids, [3](#page-2-0) read\_id, [4](#page-3-0) run\_pipeline, [4](#page-3-0)